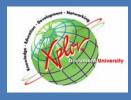

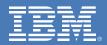

## AFP Color Management

March 1, 2007 John F. Meixel Advanced Technical Support IBM Printing Systems Boulder, Colorado

© 2007 IBM Corporation IBM Printing Systems

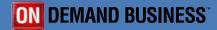

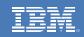

#### Agenda

- Two key messages!
- What colors can I print?
- How do I handle colors that I cannot print?
- How do you create a printer ICC profile?
- New AFP color implementation

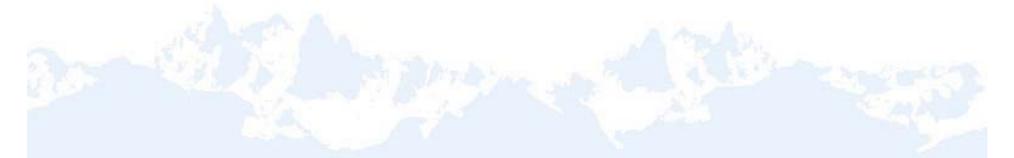

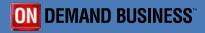

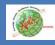

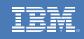

### Two Key Messages

- 1. With the new AFP color architecture you will not get the same colors on different model printers! (But that's OK!)
- 2. Four-color, CMYK, printers can reproduce most, but not all, of the PANTONE® solid colors! (That's mostly OK.)

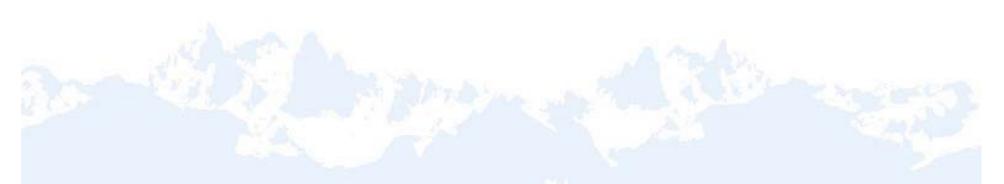

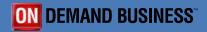

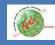

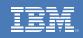

#### What Colors Can I Print?

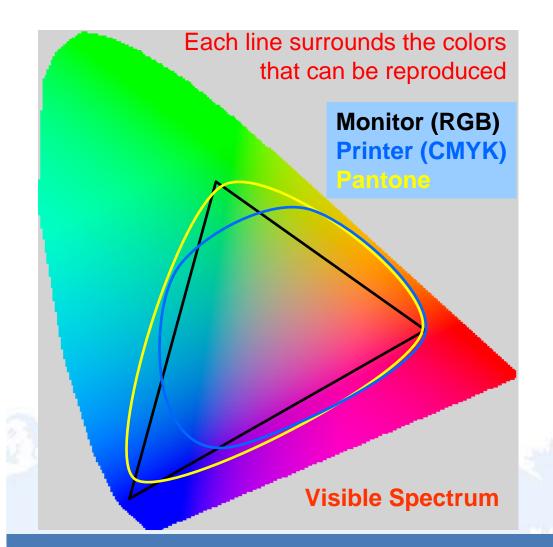

- Monitors, printers, and Pantone® all support different ranges/gamuts of colors
- Different model monitors and printers each have their own gamut
- Different paper types also affect gamut
- No CMYK printer can print all of the colors that can be reproduced by a monitor or Pantone

© 2007 IBM Corporation IBM Printing Systems

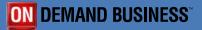

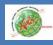

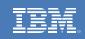

#### How important is it to get the exact color?

- In most cases, e.g. photographic images, visually "pleasing colors" are adequate
- In at least one case, corporate logos, we want the colors to be exactly correct, unfortunately this is rarely possible with printers that use a four-color, CMYK, process
- With CMYK printers compromises are required when attempting to reproduce specific colors
- Check to see if the printer you are considering can reproduce the colors you require!

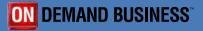

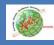

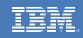

#### Pantone Matching System®

- Colors, in corporate logos, are usually defined using the Pantone Matching System, e.g. IBM blue is Pantone 2718
- The Pantone Solid Color System contains over 1,400 solid (spot) colors that are created by mixing combinations of 14 base colors
- When using a four-color process (CMYK) printer Pantone provides simulations of the closest color that can be achieved

Sources: "PANTONE numbering systems explained," and "what are other ways to define color?" under "articles of interest" at www.pantone.com

6

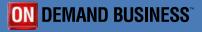

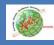

IOEO-C

LOHO-C

ROKO-C

XOMO-C

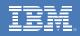

## PANTONE COLOR BRIDGE®

- The Pantone Color Bridge reference tool provides color samples of both CMYK/Process and solid colors
- Samples, from an old set, are shown at right
- The closest CMYK simulation is shown in the left column, the correct solid in the right
- As you can see, in many cases, the difference is significant

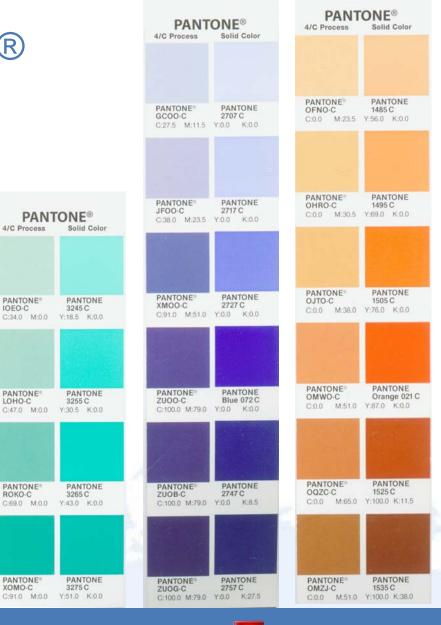

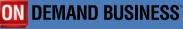

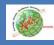

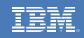

### How Do I Handle Colors That I Cannot Print?

- Different printers, monitors, cameras, and scanners generate unique ranges of colors, i.e. gamuts
- When you view an image on a PC, using Photoshop, how do you guarantee that you will get the desired colors when the image is printed on the target printer?
- Answer: Use a color management system based on ICC profiles

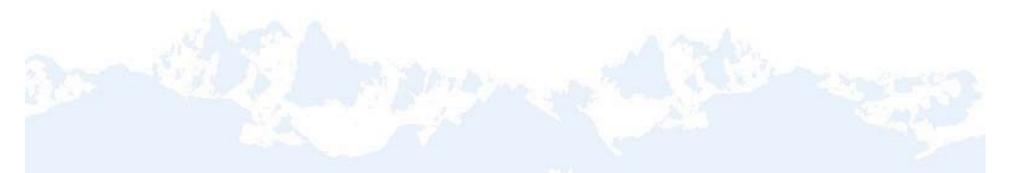

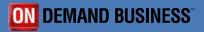

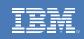

## **ICC** Profiles

- □ File format defined by the International Color Consortium, ICC
- Describes the color characteristics of a particular device: digital camera, scanner, monitor, printer
- Used to intelligently-transform, device-unique, color information between devices
- For printers color characteristics change with type of paper used, e.g. coated and uncoated; worst case: separate ICC profile required for each paper type
- ICC profile is also called a Color Space, and in Photoshop it can be the Working Space which identifies the profile used for editing
- ICC profiles are provided by the device vendor and can also be created by the user using special hardware/software

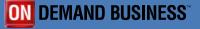

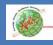

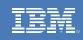

### ICC Profile 3D Colorspace Comparisons

- ICC profiles describe the color gamut supported by the device
- A three-dimensional representation allows exact comparison of the color capabilities of two devices
- The ICCView website builds a 3D model comparing any two ICC profiles and is available at: http://www.iccview.de/index\_eng.htm
- Model depicts CIE L\*a\*b\* colorspace
  - L\* = Lightness
  - a\* = green-magenta axis
  - b\* = yellow-blue axis

CIE = International Commission on Illumination, or, Commission Internationale de l'Eclairage

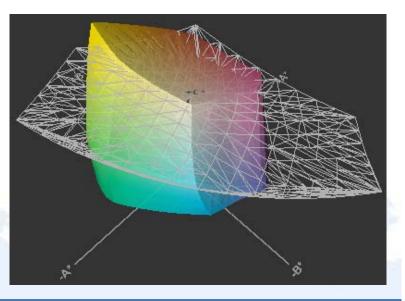

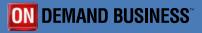

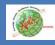

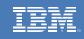

## ICC Profile Effects: Each Image/Device has a Different Profile/Gamut

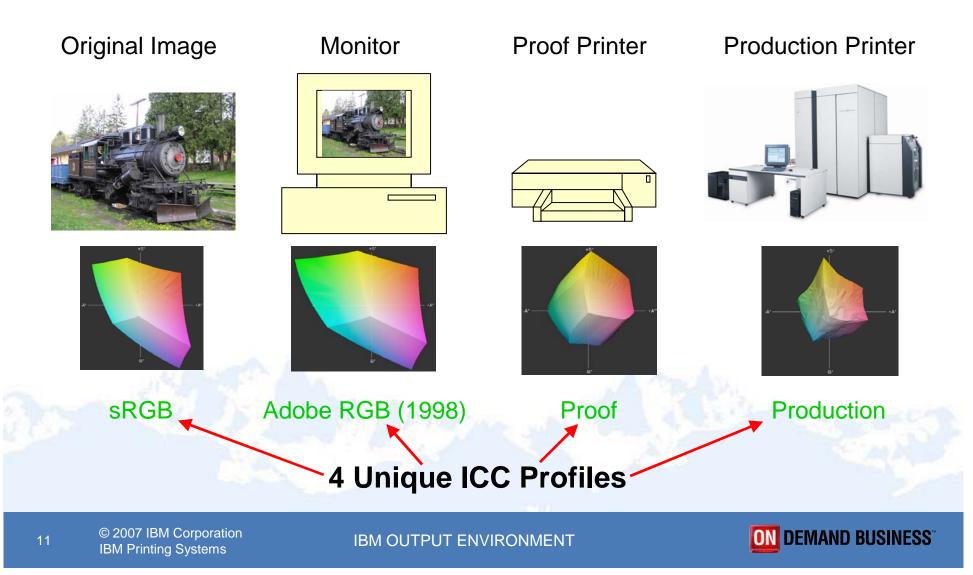

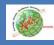

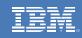

### **Color Management with ICC Profiles**

- 1. A Color Management System uses the input image's ICC profile to convert its colors to a device-independent format called the Profile Connection Space.
- 2. Then the target printer's ICC profile is used to convert the device-independent image to the printer-specific format.

Plus: Color objects can print correctly on any device that supports ICC profiles Minus: Two transforms are required hurting performance

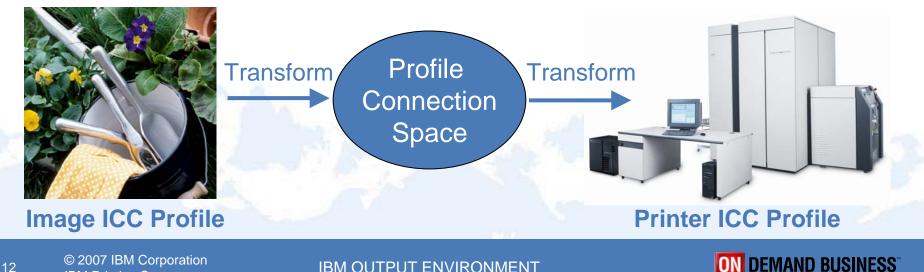

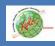

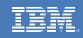

## Link Profile

- Converting from device-dependent to device-independent to device-dependent is flexible but hurts performance.
- Systems, using the new AFP Color Management Architecture, automatically build the equivalent of a Link Profile, from two device-specific profiles, using a single transform for optimum performance.

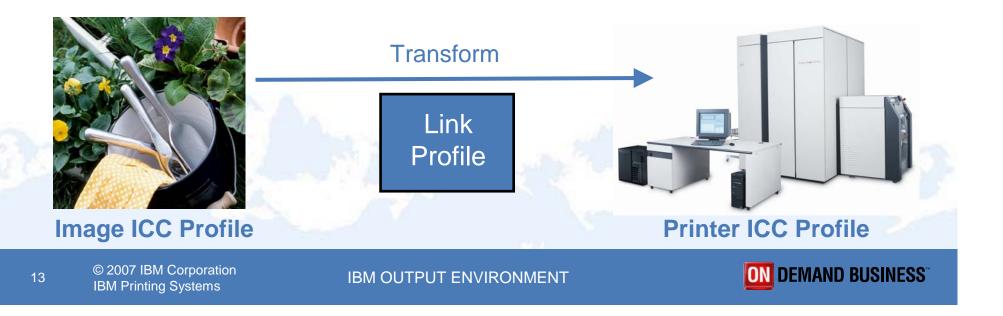

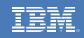

### **Rendering Intents**

- Specifies color conversion when moving from one color space, (ICC profile), to another; i.e. how to handle colors, in an image, that cannot be reproduced exactly on a printer or monitor
- Perceptual:
  - Preserves visual relationships between colors,
  - Compresses image's gamut to fit within that of target device
  - Most pleasing for photographic images
- Saturation:
  - Produces vivid colors at expense of accuracy
  - Most suitable for business graphics
- Colorimetric (Relative and Absolute):
  - Match colors exactly and clip out-of-gamut colors
  - Used for logos and proofing
  - Relative maps source white to paper white (logos)
  - Absolute tries to preserve source white in destination (proofing)

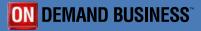

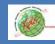

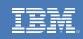

## Absolute Colorimetric

Source Image

#### Colors Using Target Printer's ICC Profile

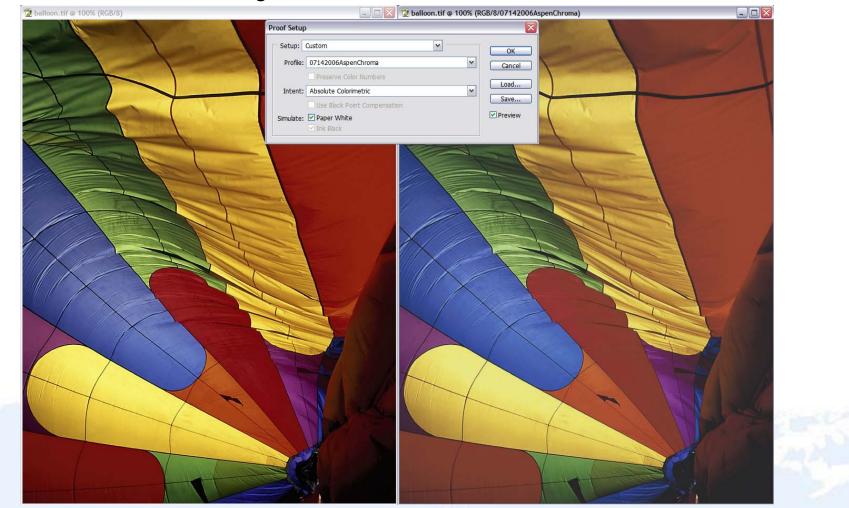

© 2007 IBM Corporation IBM Printing Systems

#### IBM OUTPUT ENVIRONMENT

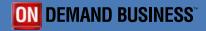

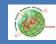

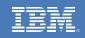

## Absolute Colorimetric

#### **Pink** shows out of gamut colors

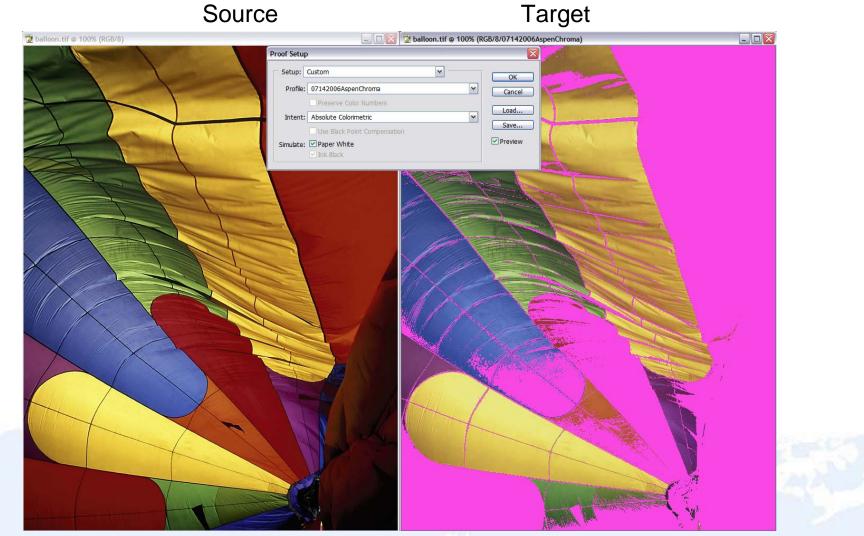

© 2007 IBM Corporation IBM Printing Systems

#### IBM OUTPUT ENVIRONMENT

#### **ON** DEMAND BUSINESS<sup>®</sup>

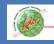

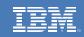

#### **Perceptual**

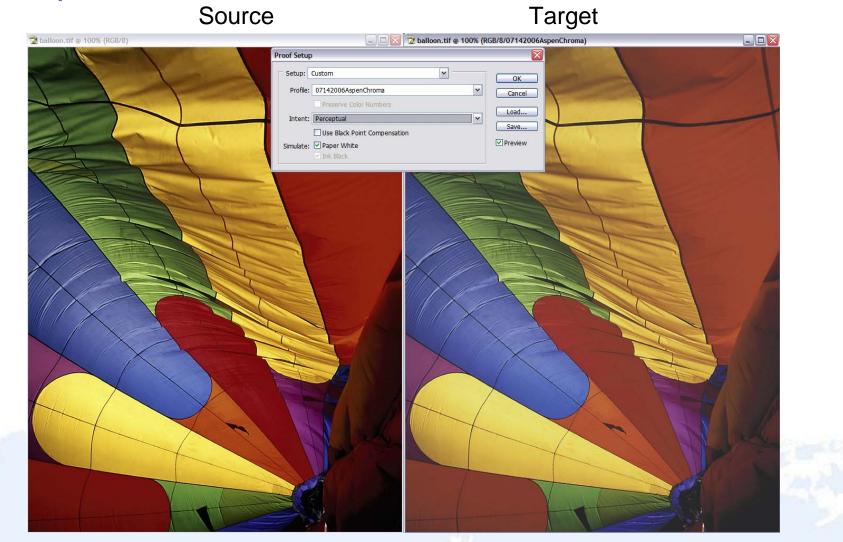

© 2007 IBM Corporation IBM Printing Systems

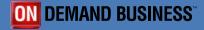

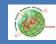

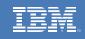

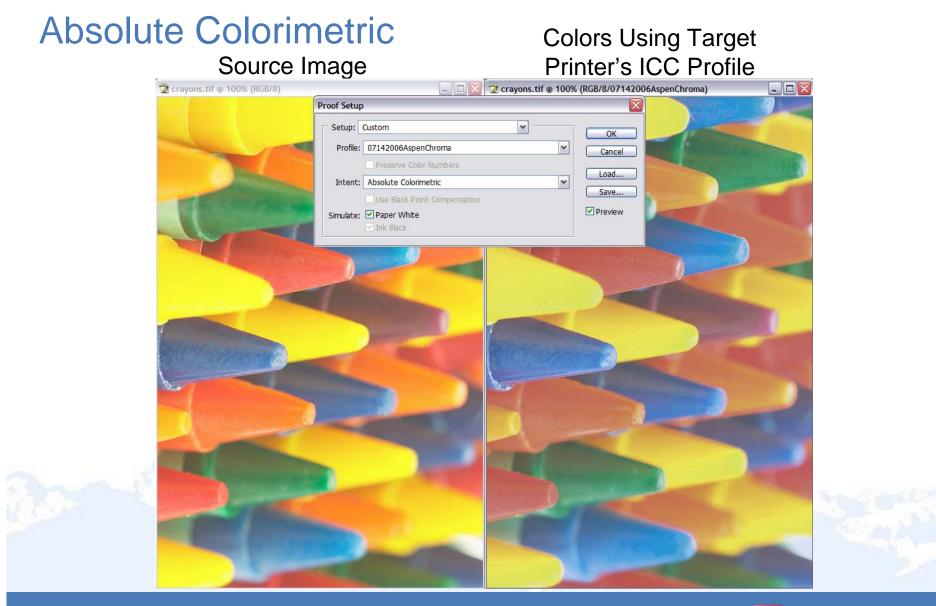

© 2007 IBM Corporation IBM Printing Systems

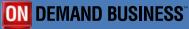

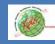

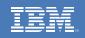

### Absolute Colorimetric

#### Pink shows out of gamut colors

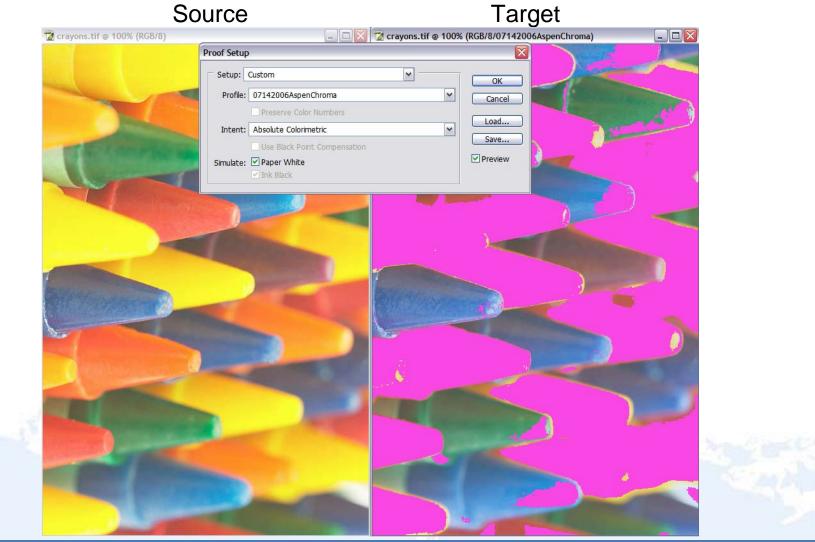

© 2007 IBM Corporation IBM Printing Systems

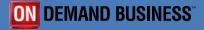

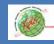

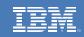

#### Perceptual

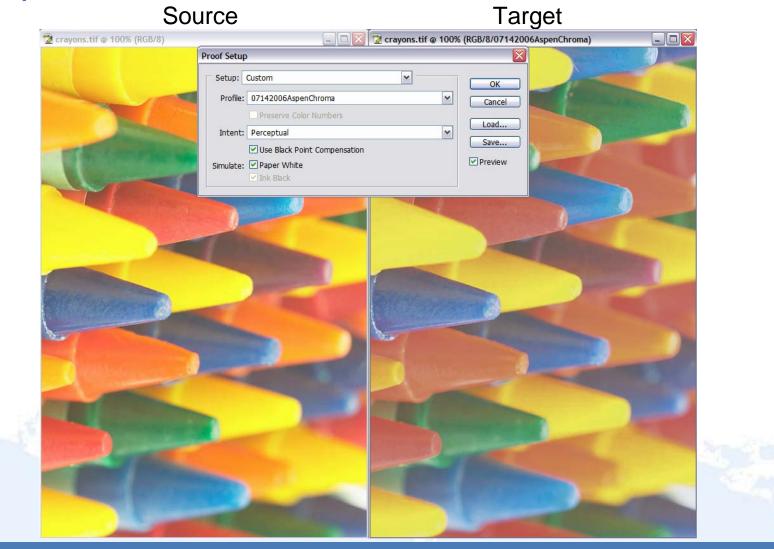

© 2007 IBM Corporation IBM Printing Systems

20

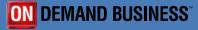

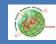

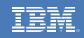

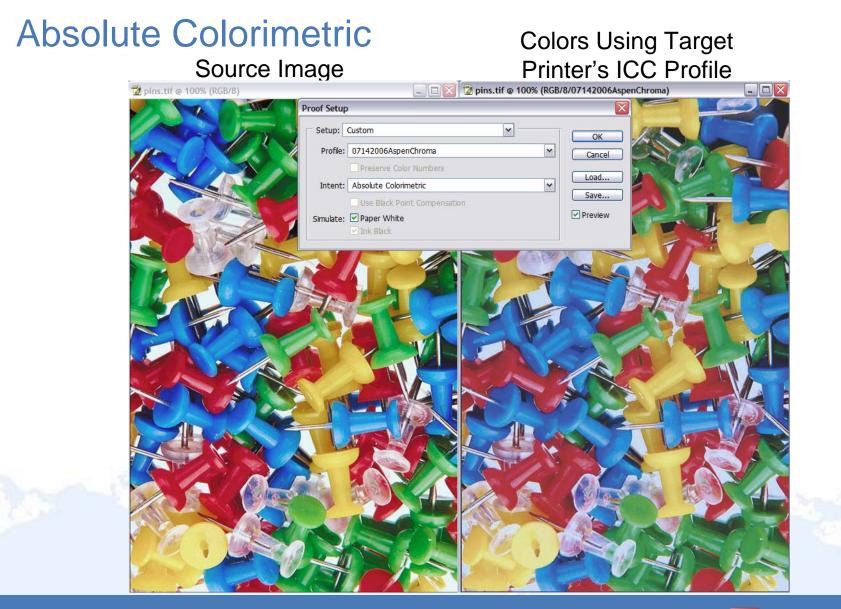

© 2007 IBM Corporation IBM Printing Systems

21

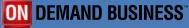

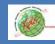

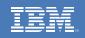

### Absolute Colorimetric

#### **Pink** shows out of gamut colors

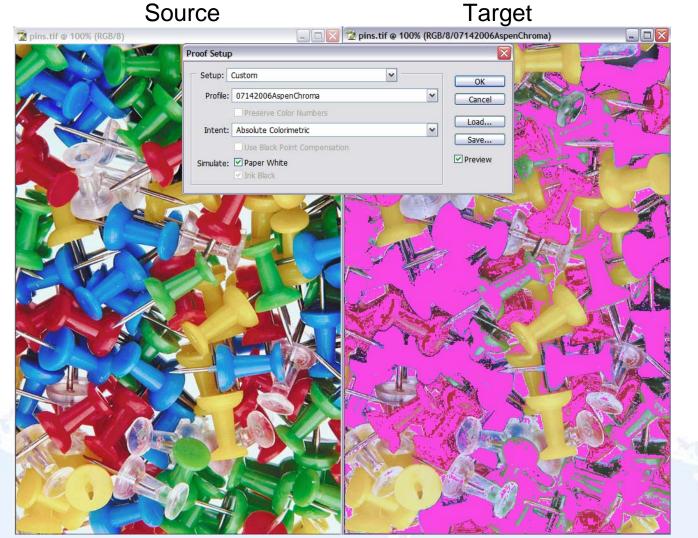

© 2007 IBM Corporation IBM Printing Systems

22

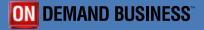

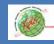

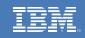

#### Perceptual

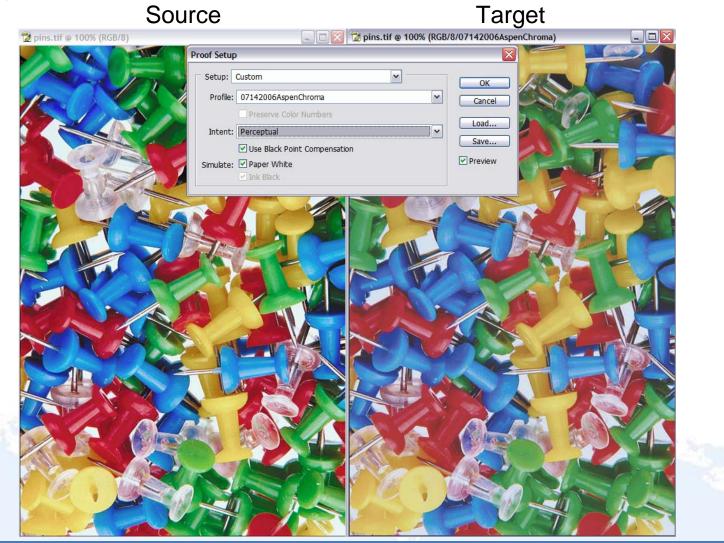

© 2007 IBM Corporation IBM Printing Systems

23

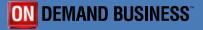

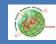

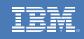

#### **Absolute Colorimetric**

#### **Colors Using Target** Printer's ICC Profile

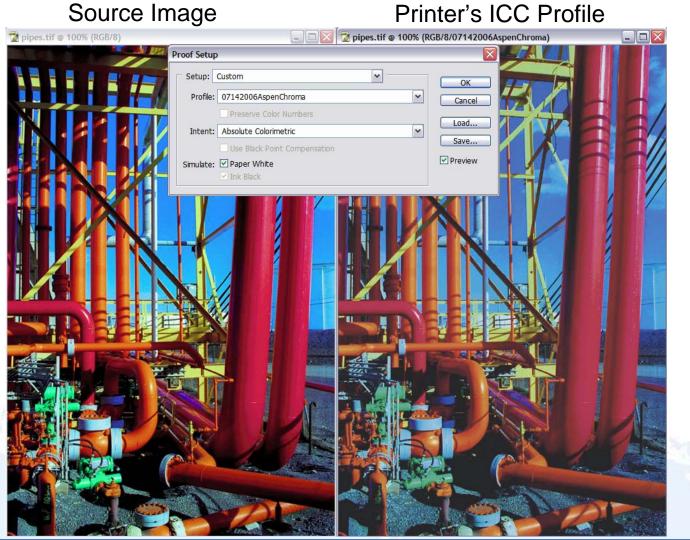

© 2007 IBM Corporation **IBM Printing Systems** 

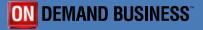

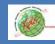

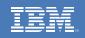

### Absolute Colorimetric

#### **Pink** shows out of gamut colors

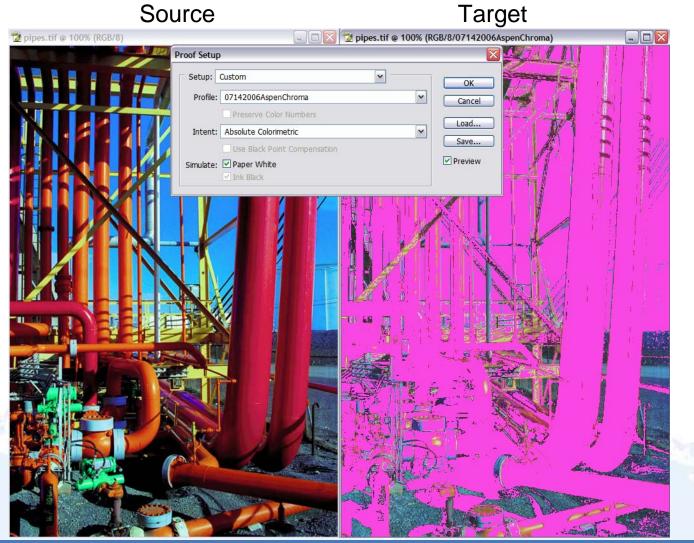

© 2007 IBM Corporation IBM Printing Systems

25

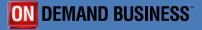

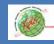

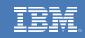

#### Perceptual

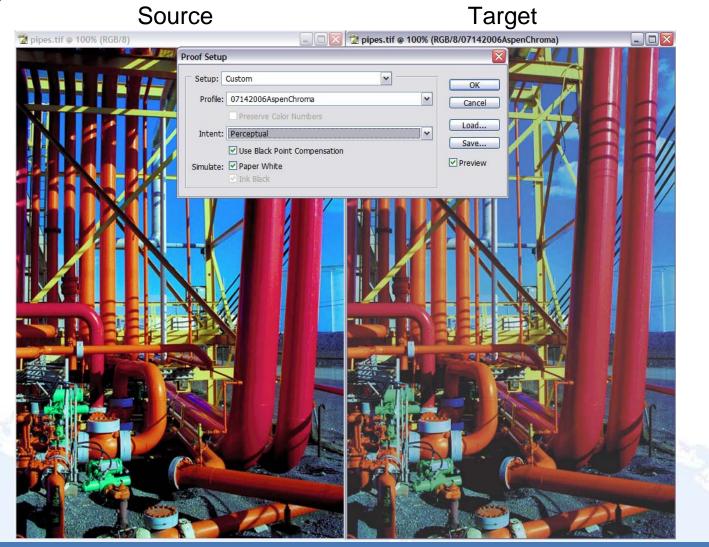

© 2007 IBM Corporation IBM Printing Systems

26

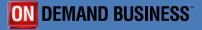

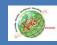

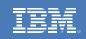

### **Create Printer ICC Profile**

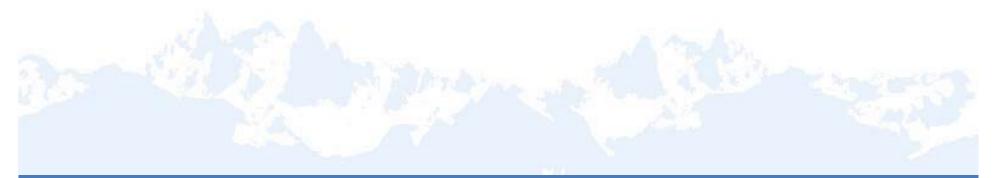

© 2007 IBM Corporation IBM Printing Systems

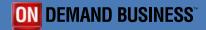

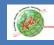

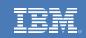

## Create ICC Profile for CMYK Printer

- Print CMYK testchart on printer to be profiled
- Industry-standard ECI2002V testchart commonly used for printer profiling
- Contains 1485 patches

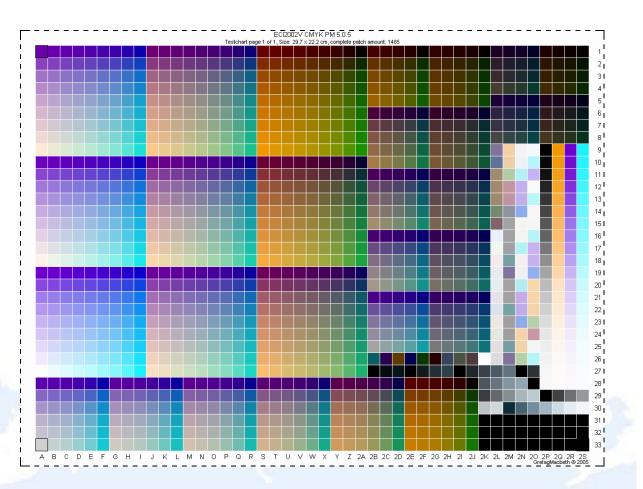

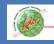

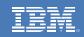

#### Reading Testchart, PC with Instrument Attached

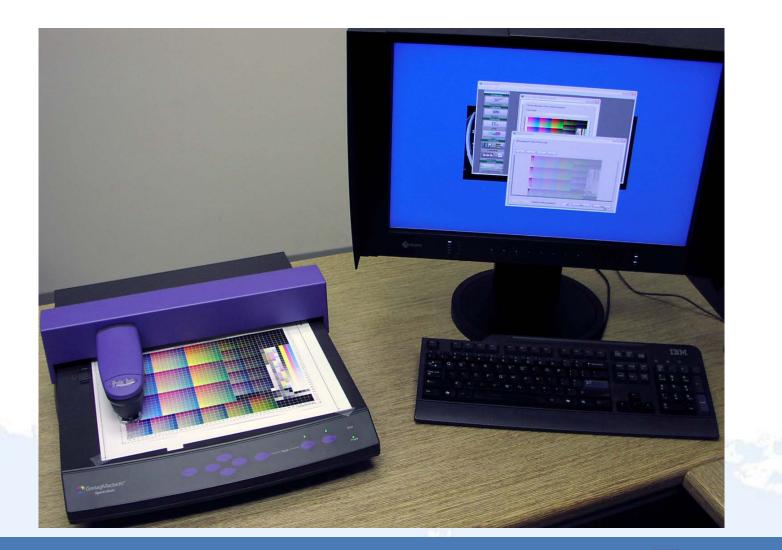

© 2007 IBM Corporation IBM Printing Systems

#### IBM OUTPUT ENVIRONMENT

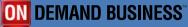

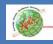

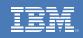

#### Create Printer ICC Profile from Measurement Data

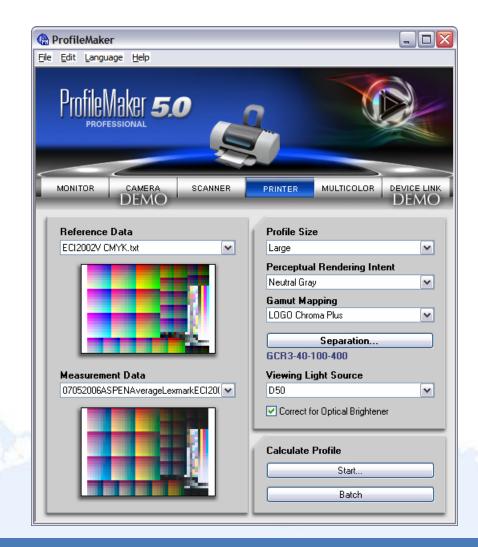

A reference file, containing the requested colors, is compared with the measurement file to produce the ICC Profile

© 2007 IBM Corporation IBM Printing Systems

30

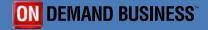

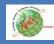

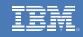

#### Computing Profile, takes around 5 minutes

| ProfileMaker                        |          |                      |                  | _ □ 🛛       |
|-------------------------------------|----------|----------------------|------------------|-------------|
| ProfileMaker 5.                     | ,        |                      | Ó                |             |
| MONITOR CAMERA<br>DEMO              | SCANNER  | PRINTER              |                  | DEVICE LINK |
| Reference Data<br>ECI2002V CMYK.txt | Progress | D (1 A)              |                  |             |
|                                     | Working  |                      | Can              | cel         |
|                                     |          | GCR3-40-100          | eparation        |             |
| Measurement Data                    |          | Viewing Light Source |                  |             |
| 07052006ASPENAverageLexmarkECI20(   |          | D50 💌                |                  |             |
|                                     |          | Correct for O        | ptical Brightene | r           |
|                                     |          | 1                    |                  |             |
|                                     |          | Calculate Pro        | file             |             |
|                                     |          | Calculate Pro        | file<br>Start    |             |

- Profile is either loaded into printer or print server resource library
- In AFP the profile is called a Color Conversion Color Management Resource, (CC CMR)
- At least one is needed for each printer model
- Different profiles may be needed for each paper type if the paper difference is enough to affect color gamut
- Printer vendors will likely provide profiles for standard papers

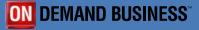

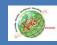

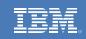

### **New AFP Color Implementation**

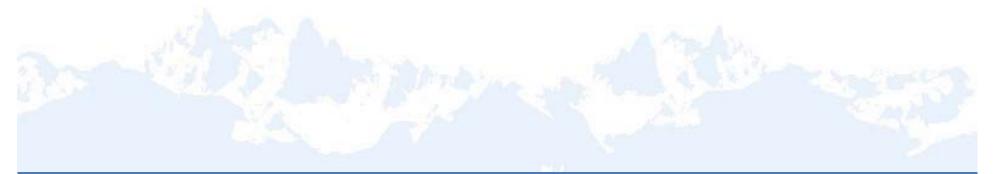

© 2007 IBM Corporation IBM Printing Systems

32

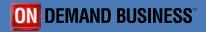

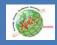

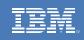

### AFP Color Consortium and AFP Color Management Architecture, (ACMA)

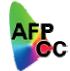

- Purpose: Create a comprehensive open standard for accurate and consistent full-color production print.
- Goals:
  - Accurate color rendering
  - Consistent color rendering across AFP output devices
  - Tunable colors and grayscales
  - High-speed color conversions

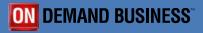

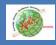

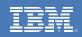

## AFP Color Consortium and AFP Color Management Architecture, (ACMA)

- Established in October 2004
- 31 member companies published ACMA architecture March 2006
- Role expanded in 2006 to include the entire AFP architecture
- Consortium members provide AFP: application generators, print servers, printers, and consulting services
- Consortium will verify vendor to vendor interoperability and certify product compliancy
- Architecture requires compliant products to support a minimum function set to make certain each solution is useful and portable
- For architecture documentation and other information: www.afpcolor.org

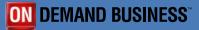

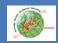

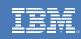

### **AFP Color Consortium Members**

- Document Composition & Resource Creation
  - Cincom
  - COPI
  - DocuCorp
  - Document Sciences
  - Elixir Technologies
  - Exstream Software
  - FormsPath SL
  - GMC Software Technology
  - Group 1
  - Invaris
  - Inventive Designers
  - ISIS-Papyrus
  - Metavante
  - PrintSoft
  - StreamServe

- Servers & Transforms
  - CDP Communications
  - Compart Systemhaus
  - Crawford Technologies
  - Emtex
  - LRS
  - MPI
  - Solimar Systems
  - Xenos Group
- Printers & Controllers
  - IBM
  - Intermate
  - Kodak
  - Lexmark
  - Oce
  - Ricoh
  - Xeikon International
  - Xerox

35

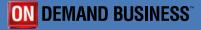

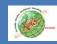

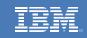

# Data Objects CMRs RATs

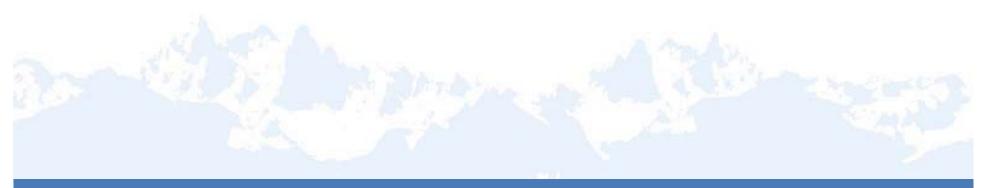

© 2007 IBM Corporation IBM Printing Systems

IBM OUTPUT ENVIRONMENT

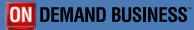

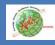

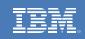

## Data Object Resources

- Resource type to support data formats not-defined by AFP
- □ No conversion required!
- Examples:
  - TIFF
  - JPEG
  - GIF
  - EPS
  - PDF Single-Page Object
  - TrueType/OpenType Font

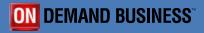

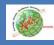

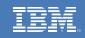

## Color Management Resources, CMRs

#### New AFP resource type to implement color management

- **5** Types:
  - Color Conversion (CC): Contains ICC Profile which describes the color characteristics of a Data Object, (e.g. TIFF/JPEG), or printer; used to convert color data between the two
  - Tone Transfer Curve (TTC): Specifies grayscale appearance:
    - Dark
    - Accutone
    - Highlight Midtone
    - Standard
  - Halftone (HT): Specifies halftone line screen
  - Indexed (IX): Extends highlight color support for colorant mixing
  - Link Color Conversion (LK): Look-up tables that convert colors directly from the input color space to the output color space; helps performance

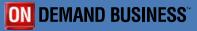

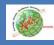

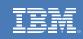

RAT

### **Resource Access Table (RAT)**

- When Data Objects and CMRs are installed in resource libraries, they are processed using a Resource Access Table (RAT)
- Maps a resource name, specified in the application print file, to the resource file name and other information needed to process it
- Allows resources to be referenced in data stream by their inherent, native name, not by a platform-specific file name
- RATs are located in same directory as the resources they map
- □ RATs were first introduced in AFP with TrueType/OpenType fonts
- There are three types of RATs, each with a hard-coded file name:
  - Data Object RAT: AFP\_DataObjectResource.rat
  - Color Management Resource RAT: AFP\_ColorManagementResource.rat
  - TrueType/OpenType Font RAT: IBM\_DataObjectFont.rat

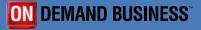

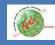

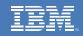

## Data Objects Defined in Pagedef and Stored in Print Server Resource Library

- 1. Place unmodified TIFFs/JPEGs in print server directory or inline using original file names
- 2. Build pagedef using data objects with OBTYPE of IOCA and OBID of TIFF/JPEG

PAGEDEF TIFF REPLACE YES WIDTH 8.5 in HEIGHT 11.0 in; How resources are retrieved is described on the following pages.

FONT NORM CS H200 CP V10037 HEIGHT 9 RATIO 70;

OBJECT CCBIG OBXNAME CCBIG OBKEEP PRELOAD OBTYPE OTHER OBID TIFF; OBJECT CCSMALL OBXNAME CCSMALL OBKEEP PRELOAD OBTYPE OTHER OBID TIFF; OBJECT IBMLOGO OBXNAME IBMLOGO OBKEEP PRELOAD OBTYPE OTHER OBID TIFF; OBJECT BARB1 OBXNAME BARB1 OBKEEP PRELOAD OBTYPE OTHER OBID JPEG: **OBJECT BARB2 OBXNAME BARB2** OBKEEP PRELOAD OBTYPE OTHER OBID JPEG: **OBJECT BARB3** OBXNAME BARB3 OBKEEP PRELOAD OBTYPE OTHER OBID JPEG; OBJECT CHECKSUM OBXNAME CHECKSUM OBKEEP PRELOAD OBTYPE OTHER OBID TIFF; OBJECT CKHEADER OBXNAME CKHEADER OBKEEP PRELOAD OBTYPE OTHER OBID TIFF; OBJECT DBHEADER OBXNAME DBHEADER OBKEEP PRELOAD OBTYPE OTHER OBID TIFF;

On z/OS the resources are stored in the UNIX HFS, (Hierarchical File System).

Directory CableCarBig.tif CableCarSmall.tif IBMlogo.tif Barbara1.jpg Barbara2.jpg Barbara3.jpg CheckSummary.tif

© 2007 IBM Corporation IBM Printing Systems

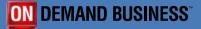

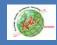

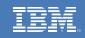

## Data Object Resource RAT Maps Application Resource Name to Resource Filename

#### **Application Pagedef**

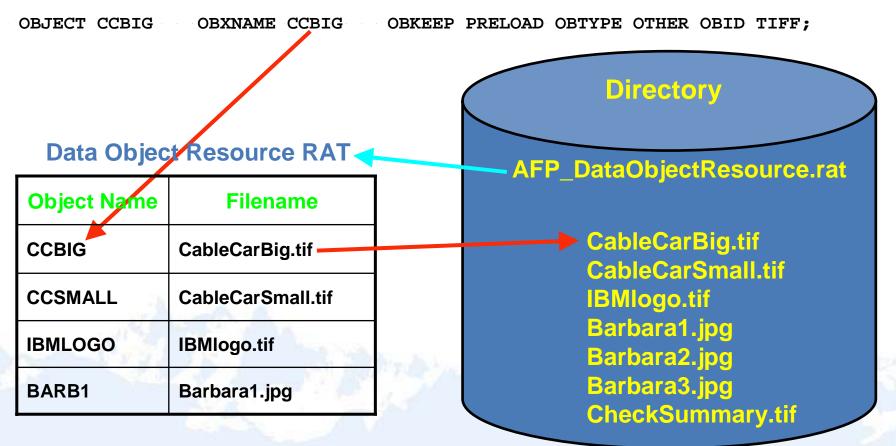

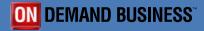

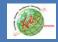

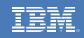

## Data Object Resource RAT Also Identifies Color Management Resources (CMRs) Associated with the Data Object

#### **Application Pagedef**

OBJECT CCBIG OBXNAME CCBIG OBKEEP PRELOAD OBTYPE OTHER OBID TIFF;

#### **Data Object Resource RAT**

| Object<br>Name | Filename          | CC CMR<br>Name |  |  |
|----------------|-------------------|----------------|--|--|
| CCBIG          | CableCarBig.tif   | sRGB           |  |  |
| CCSMALL        | CableCarSmall.tif | sRGB           |  |  |

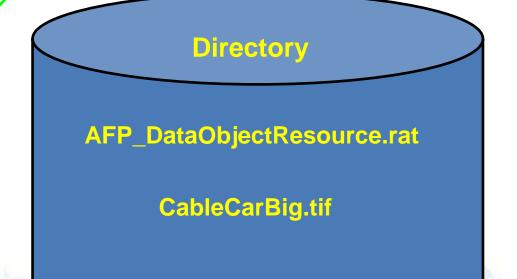

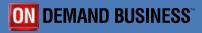

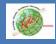

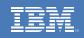

### Another RAT, the Color Management Resource RAT, Maps CMR Name to CMR Filename

#### **Application Pagedef**

OBJECT CCBIG OBXNAME CCBIG OBKEEP PRELOAD OBTYPE OTHER OBID TIFF;

#### Data Object Resource RAT

| Object<br>Name | Filename          | CC CMR<br>Name |  |  |
|----------------|-------------------|----------------|--|--|
| CCBIG          | CableCarBig.tif   | sRGB           |  |  |
| CCSMALL        | CableCarSmall tif | sRGB           |  |  |

#### **Color Management Resource RAT**

| CMR Name  | Filename              |  |  |  |  |
|-----------|-----------------------|--|--|--|--|
| sRGB      | sRGBCC001001.cmr      |  |  |  |  |
| Adobe_RGB | Adobe_RGBCC001001.cmr |  |  |  |  |

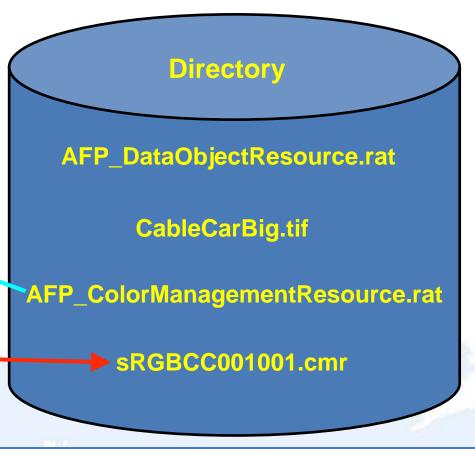

43

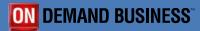

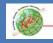

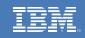

## Specifying Rendering Intent in an Application

#### **Application Pagedef**

| OBJECT | CCBIG   | OBXNAME | CCBIG   | OBKEEP | PRELOAD | OBTYPE | OTHER | OBID | TIFF |
|--------|---------|---------|---------|--------|---------|--------|-------|------|------|
|        |         |         | RENDER  | PERCP; |         |        |       |      |      |
| OBJECT | CCSMALL | OBXNAME | CCSMALL | OBKEEP | PRELOAD | OBTYPE | OTHER | OBID | TIFF |
|        |         |         | RENDER  | SATUR; |         |        |       |      |      |
| OBJECT | IBMLOGO | OBXNAME | IBMLOGO | OBKEEP | PRELOAD | OBTYPE | OTHER | OBID | TIFF |
|        |         |         | RENDER  | RELCM; |         |        |       |      |      |
| OBJECT | BARB1   | OBXNAME | BARB1   | OBKEEP | PRELOAD | OBTYPE | OTHER | OBID | TIFF |
|        |         |         | RENDER  | ABSCM; |         |        |       |      |      |

PERCP = Perceptual SATUR = Saturation RELCM = Relative Colorimetric ABSCM = Absolute Colorimetric

© 2007 IBM Corporation IBM Printing Systems

44

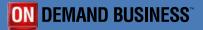

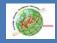

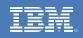

#### Specifying Line Screen and Appearance for Monochrome Printers that Support the Color Architecture

#### **Application Pagedef**

OBJECT CCBIG OBXNAME CCBIG OBKEEP PRELOAD OBTYPE OTHER OBID TIFF OB2CMR `1061pi' OB2XNAME `HTgeneric106' instr OB2CMR `hilitemidtone' OB2XNAME `TCgenerichilmid' instr;

The command above uses generic CMRs to request a line screening of 106lpi and an appearance of highlight midtones.

Generic CMRs allow a device-independent specification, similar to Infoprint Submit, where the actual result may not exactly match the requested value. For example, when a line screen of 106lpi is requested on a 4100-HD3/4 the actual line screen generated is 96lpi.

Specific CMRs can be used instead of generic however an error will occur if the device cannot provide the requested value.

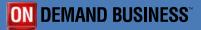

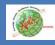

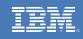

**ON DEMAND BUSINESS** 

## **AFP Application Enablers**

- AFP application enablers are the best choice for creating AFP color applications, see AFP Consortium member list for vendors
- They can create highly custom statements required to exploit the value of color
- The consortium members are working together to test the interoperability of applications, print servers, and printers

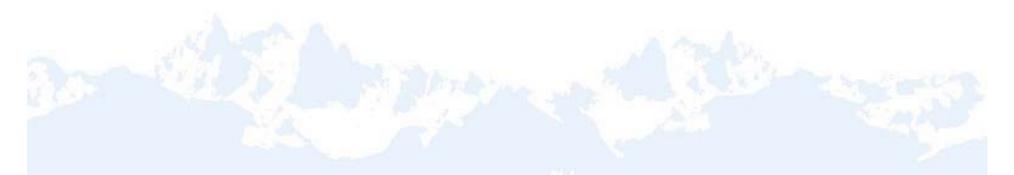

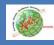

**BESTSELLING REFERENCE** 

NEWLY REVISED

R

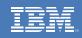

RLD

## **Recommended Reading**

- Real World Color Management by Bruce Fraser, Chris Murphy, and Fred Bunting
- Explains how to use color management in your workflow

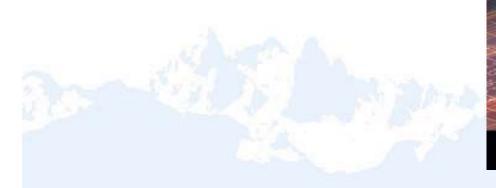

# Color Management

#### INDUSTRIAL-STRENGTH PRODUCTION TECHNIQUES

Techniques for accurate, consistent color reproduction

Color management in popular graphics apps

Expert advice on building, evaluating, and editing ICC profiles

BRUCE FRASER, CHRIS MURPHY, and FRED BUNTING

© 2007 IBM Corporation IBM Printing Systems

47

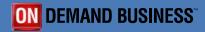

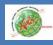

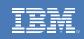

**ON DEMAND BUSINESS** 

## *Remember:* Two Key Messages

- 1. With the new AFP color architecture you will not get the same colors on different model printers!
- 2. Four-color, CMYK, printers can reproduce most, but not all, of the PANTONE® solid colors!

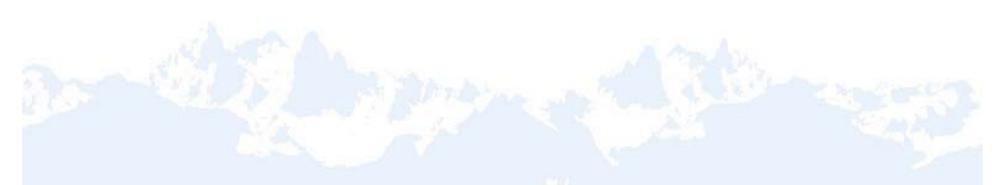

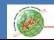

**OUTPUT SOLUTIONS FOR AN ON DEMAND WORLD** 

#### IBM

# **Color is Coming,**

## **Be Prepared!**

## **Questions?**

© 2007 IBM Corporation IBM Printing Systems

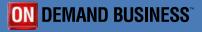